& conserto

# Industrialiser Drupal dans un grand groupe

### Par Simon VART & Guillaume ROUXELIN

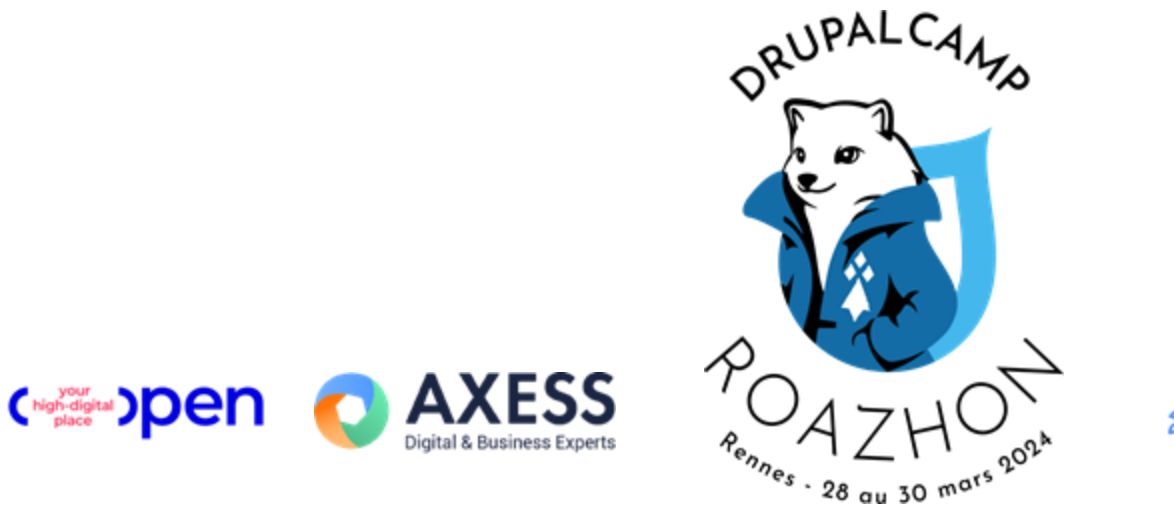

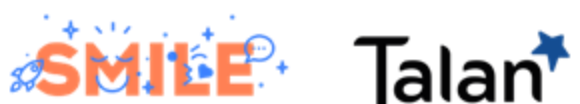

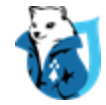

### Deux REX pour le prix d'un

2 projets séparés sur Drupal 8 / 9

- Simon : Solocal.com
- Guillaume : Ooreka Verticales

On travaille ensemble pendant quelques mois

Changement(s) de mission(s)

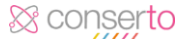

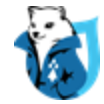

# 1. Acquia matata

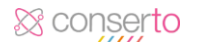

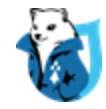

## Un mot de contexte

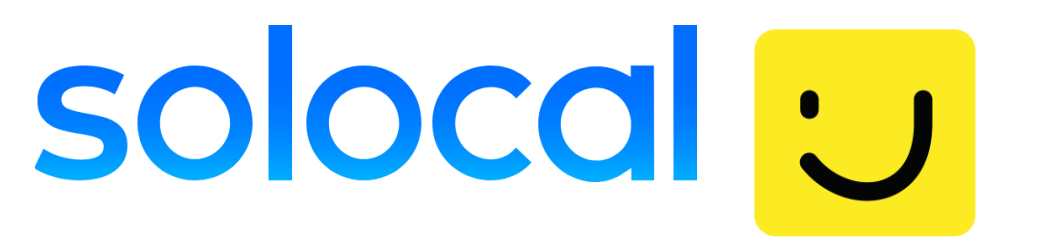

- Solutions Digitalespour entreprises locales PagesJaunes 280.000 clients 14M visites
- 2018 : lancement d'une nouvelle offre commerciale orientée e-commerce
- In scope : capacitéd'inscription enligne, acquisition de leads
- Soon : Campagne TV de publicité
- Passerelle pour services tiers (CRM, APIs, landing...)

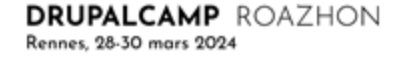

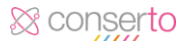

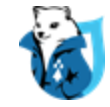

### Solocal.com

- ~1M visites/mois
- Drupal 8
- En cours de refonte

### TMA

- Contenu
- Actualités
- Données financières
- Marketing

### E -commerce

- Agile
- POC
- Code custom
- APIs

### Hébergement

- Acquia
- Acquia is the Premier Drupal **Company**

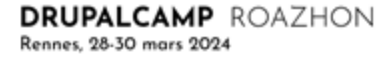

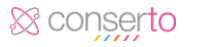

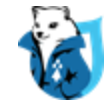

# Acquia Cloud Platform

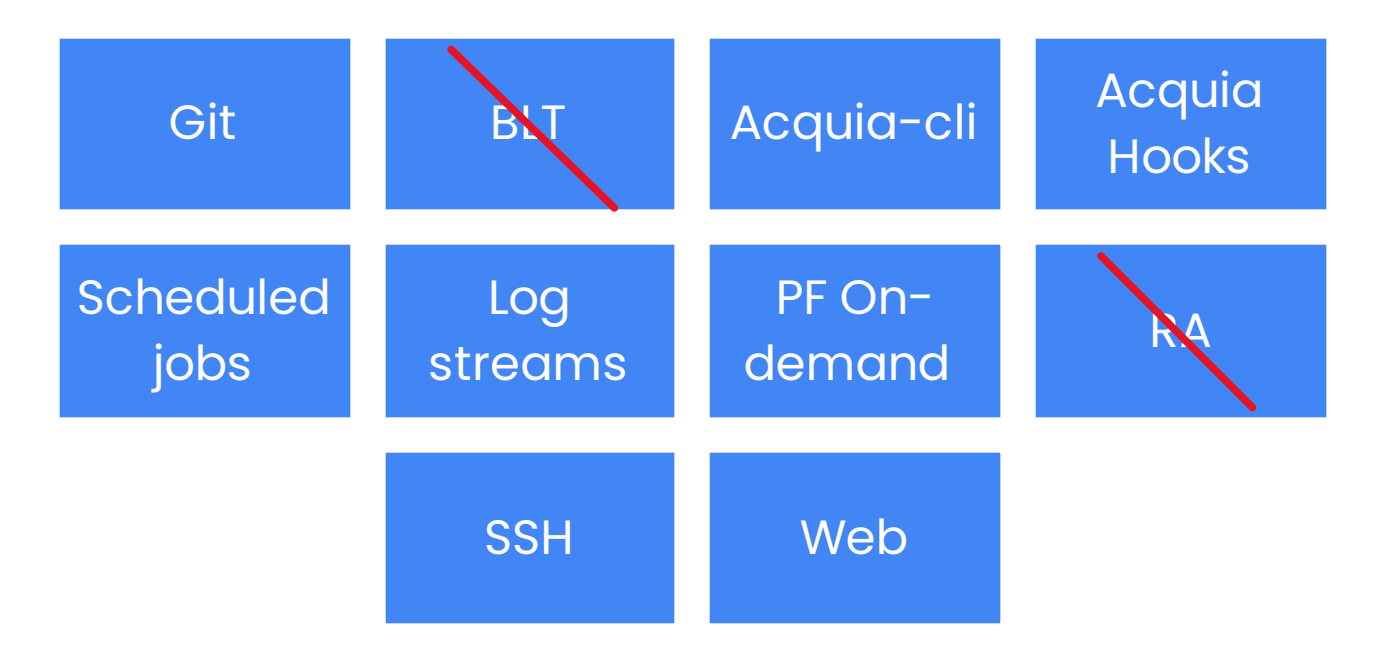

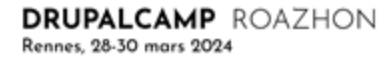

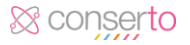

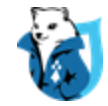

# Réception du site

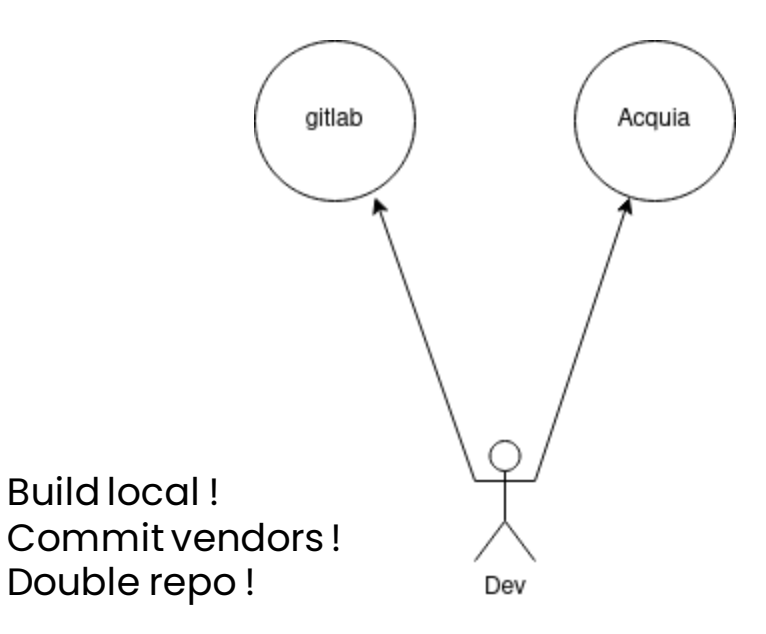

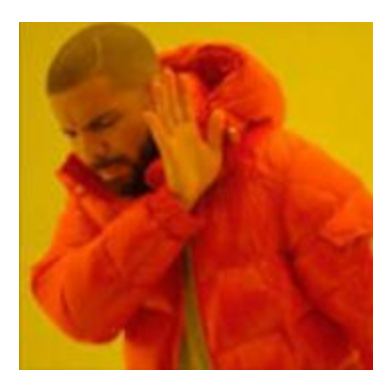

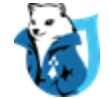

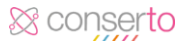

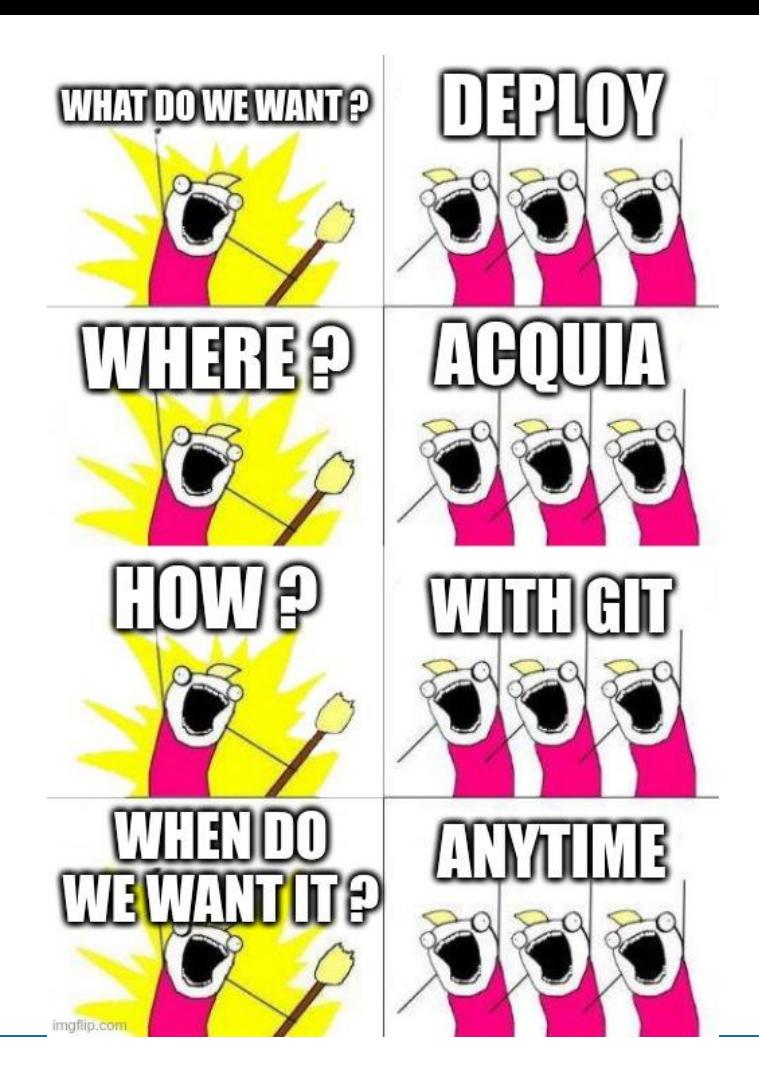

& conserto

Solution : Pipeline

défini notre façon de produire et de s'assurer de la qualité de code

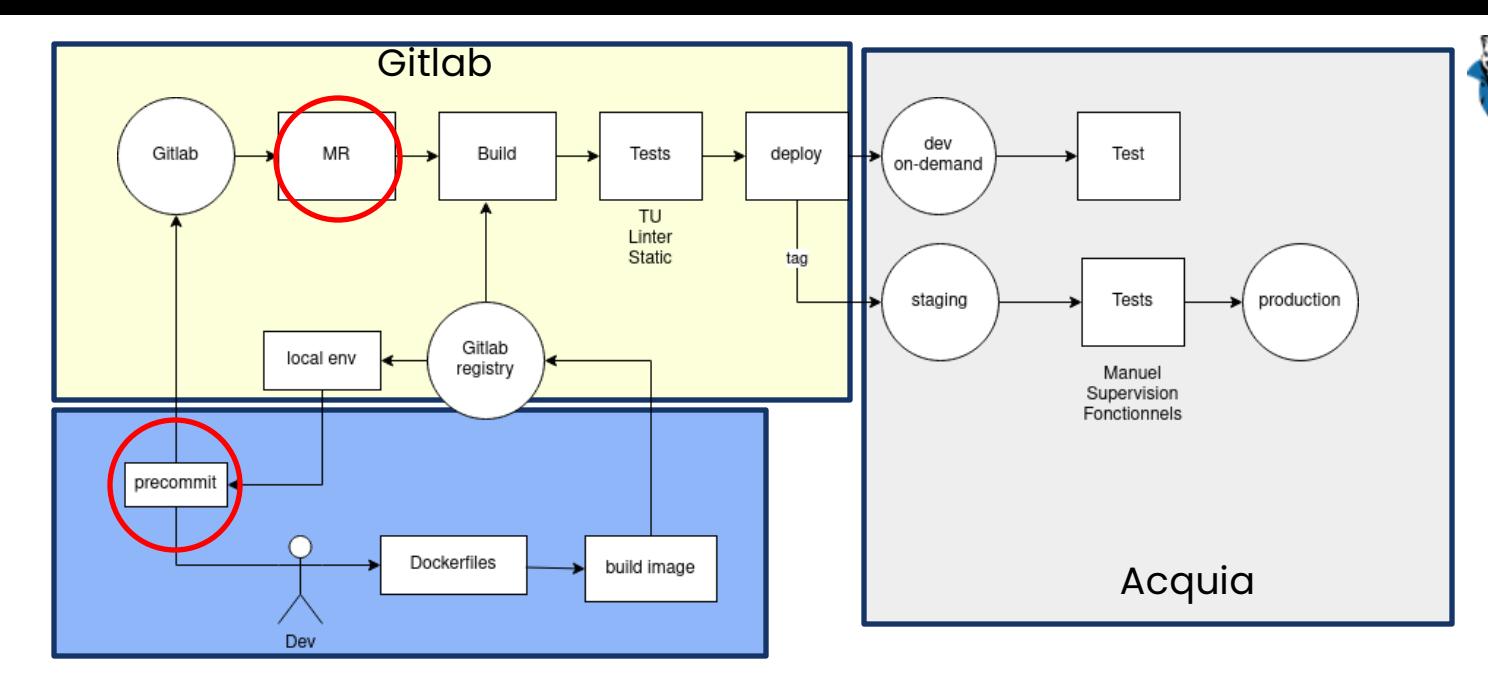

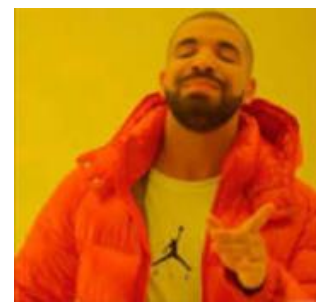

**DRUPALCAMP ROAZHON** 

Rennes, 28-30 mars 2024

- Adhérence applicative aux versions (PHP, MariaDB) de production
- Repository Acquia est un repository des versions applicatives (tags)
- Gitlab : private composer repository pour les modules custom (share)
- Symfony/asset pour la gestion de version (Varnish/cloudflare)
- Tests bloquants (securité, linting)
- Tests fonctionnels (behat) avec déploiement on-demand

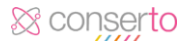

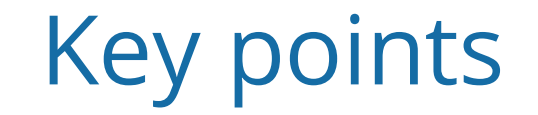

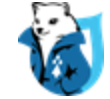

## ISO PROD **Code** is all

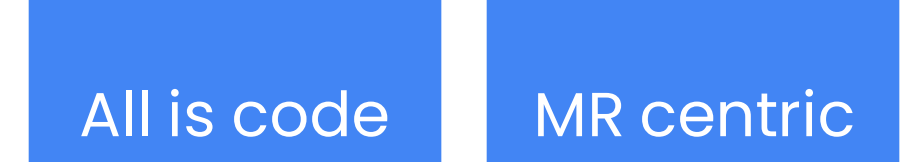

## Sanctuariser Contraindre

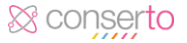

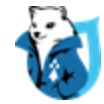

# 2. Un seul pour les gouverner tous

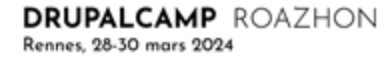

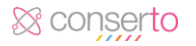

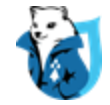

### **Multisites**

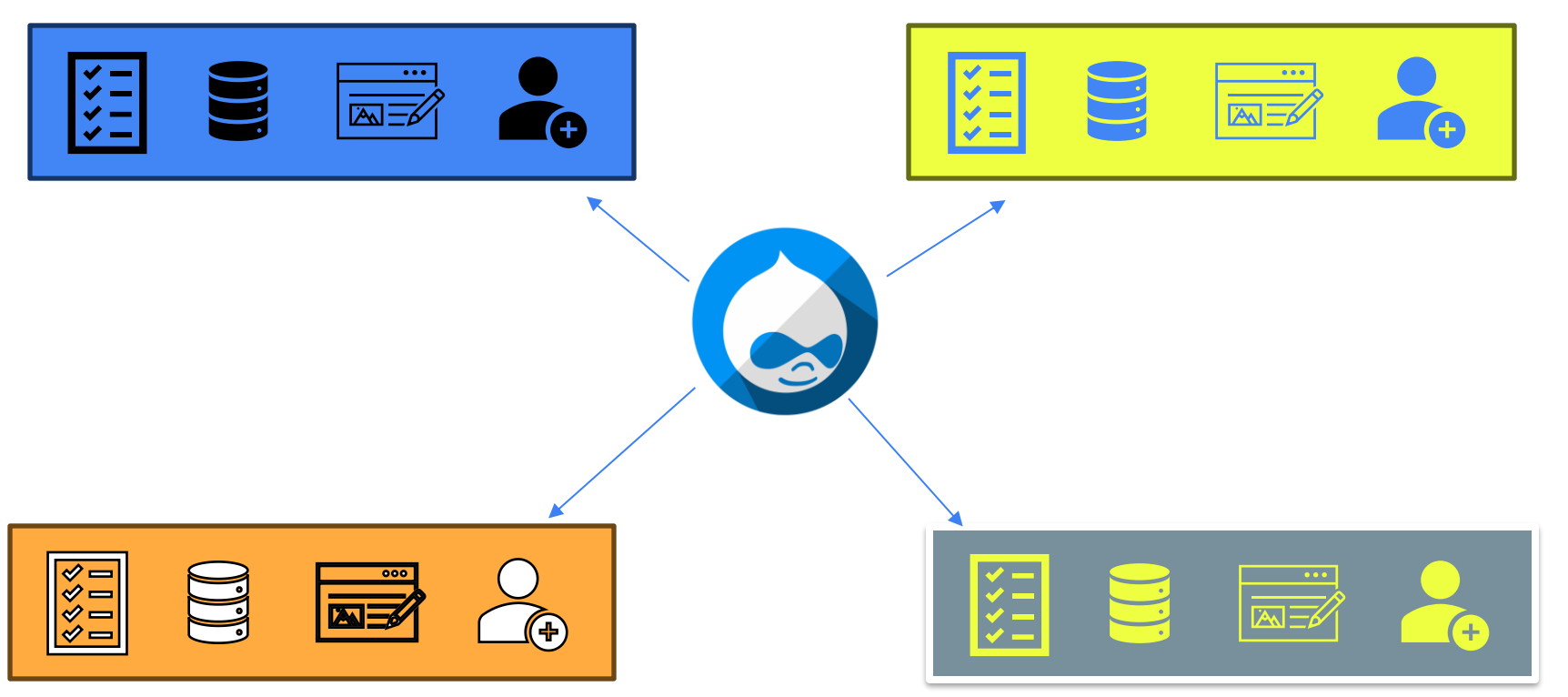

& conserto

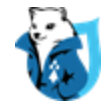

## Multisites : Ooreka Verticales

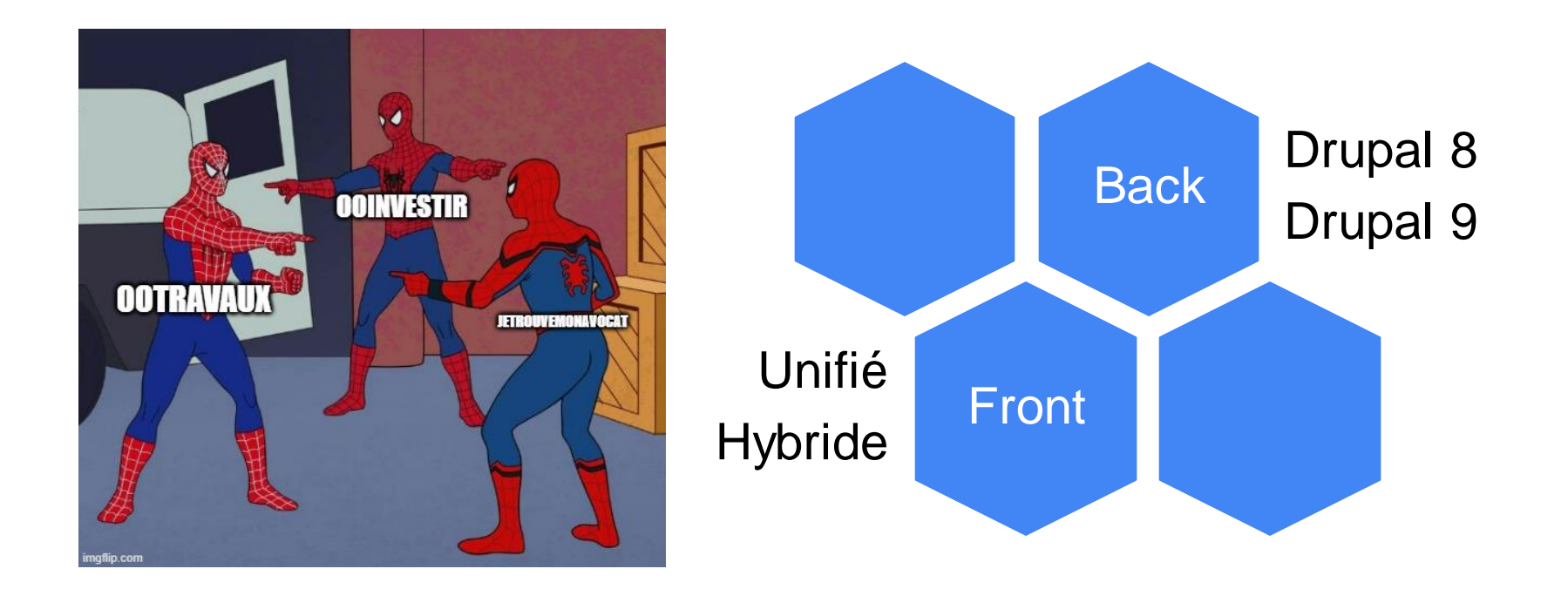

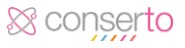

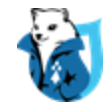

## Multisites : Avantages & Inconvénients

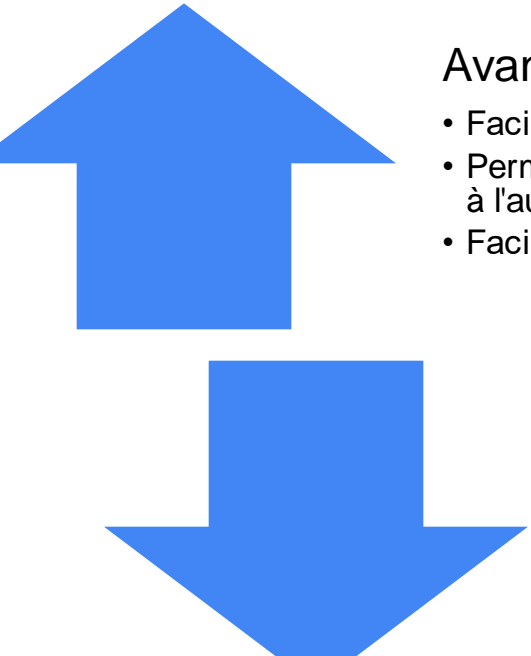

### Avantages

- Facilite l'arrivée d'un nouveau développeur
- Permet à un développeur de basculer plus vite d'un projet à l'autre
- Facilite l'installation d'un nouveau projet

### Inconvénients

- Pensez le développement au global
- Compétences techniques pour créer et configurer les nouveaux sites
- Très forte dépendance entre les sites en cas de mise à jour majeure

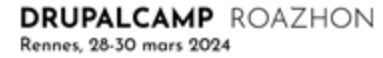

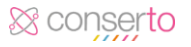

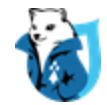

## Multisites : Outils du quotidien

### **Docker**

- Tous nos projets étaient dockerisés
- Docker-compose + env.

### **Gulpfile**

• Compilation des fichiers SASS

### Gitlab CI / CD

- Qualité de code
- Acquia Build and Launch Tools (BLT)

La pratique de l'[intégration continue](https://www.redhat.com/fr/topics/integration?cicd=32h281b) (CI) consiste à intégrer [automatiquement](https://www.redhat.com/fr/topics/automation?cicd=32h281b) et régulièrement les modifications de code dans un référentiel de code source partagé. [La distribution et/ou le](https://www.redhat.com/fr/topics/devops/what-is-continuous-delivery?cicd=32h281b)  [déploiement continus](https://www.redhat.com/fr/topics/devops/what-is-continuous-delivery?cicd=32h281b) (CD) désigne quant à eux un processus en deux volets qui englobe l'intégration, les tests et la distribution des modifications apportées au code

*https://www.redhat.com/fr/topics/devops/what-is-ci-cd*

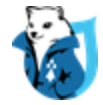

## Exemple fichier gitlab-ci.yml pour Drupal 10

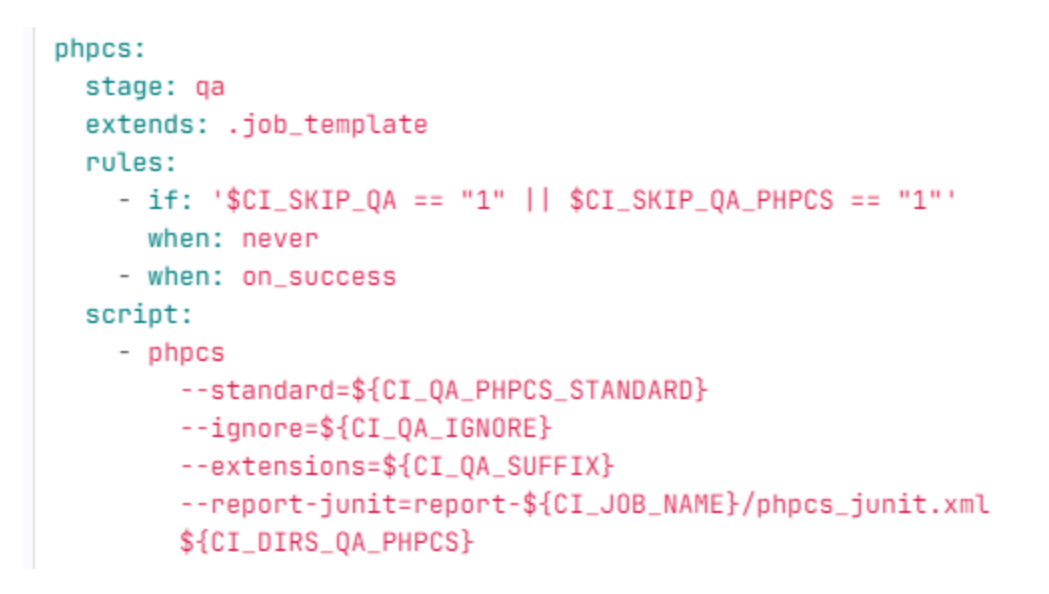

*https://gitlab.com/mog33/gitlab-ci-drupal/-/blob/4.x-dev/.gitlab-ci/jobs.gitlab-ci.yml?ref\_type=heads*

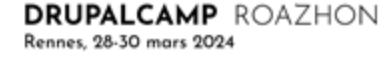

## Pipeline

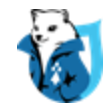

Un pipeline dans **GitLab CI/CD** est constitué une série **d'étapes qui sont exécutées automatiquement** chaque fois qu'il y a un changement dans votre référentiel de code source. Ces étapes sont conçues pour **automatiser** diverses tâches, telles que la compilation du code, l'exécution de tests, le déploiement d'applications, et bien plus encore.

*https://blog.stephane-robert.info/docs/pipeline-cicd/gitlab/introduction/*

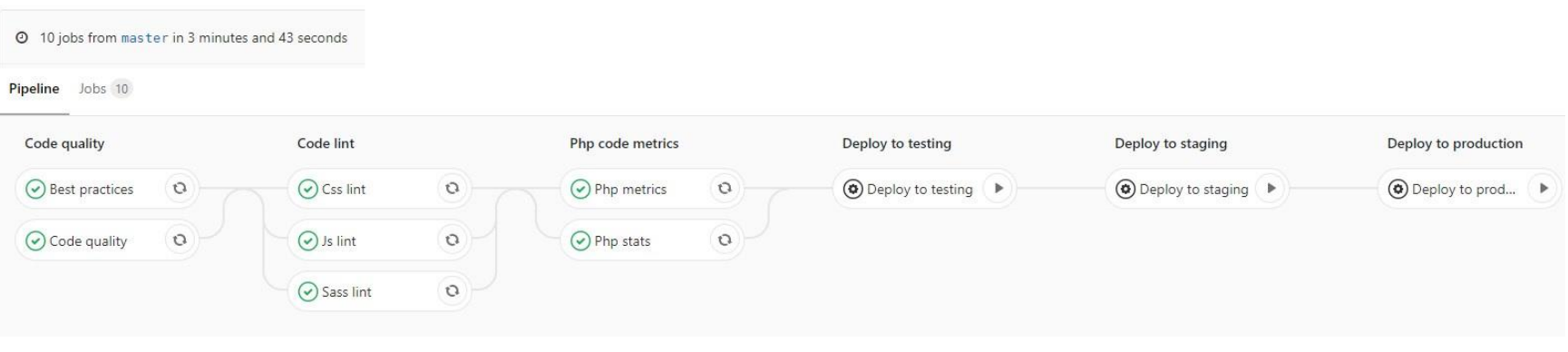

*https://developpeur-drupal.com/article/drupal-8-gitlab-ci*

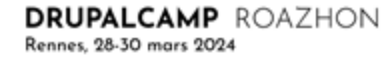

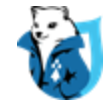

## Multisites : Zoom sur le makefile

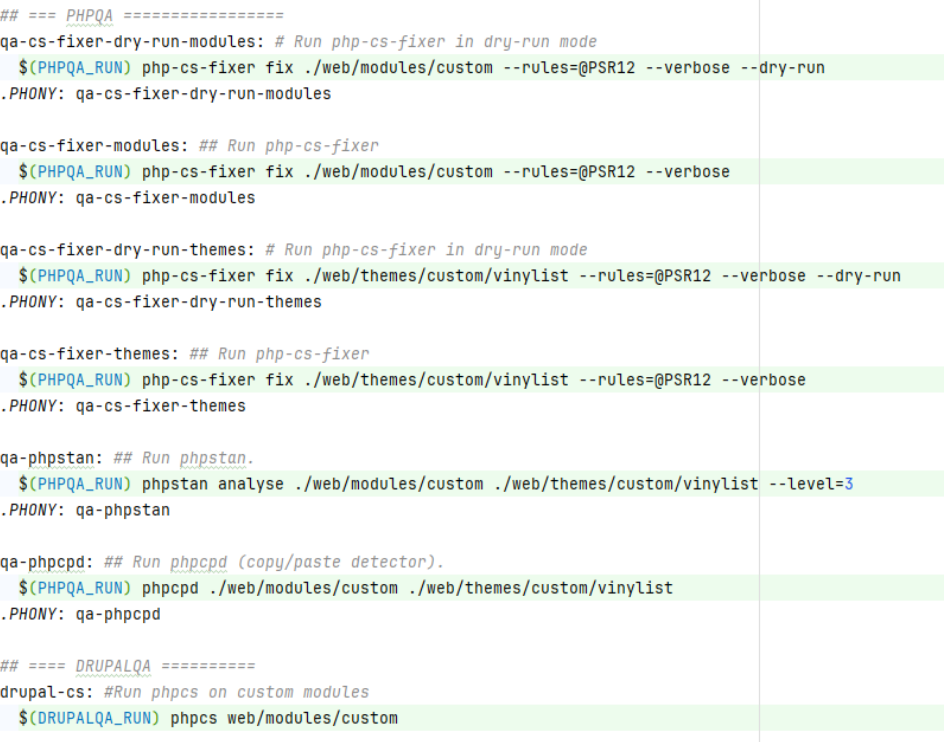

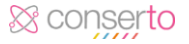

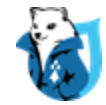

## 3. En route vers le déploiement continu

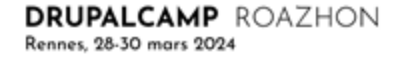

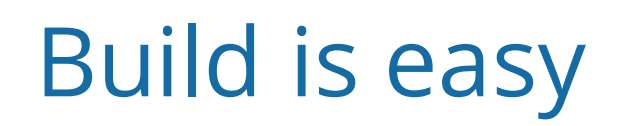

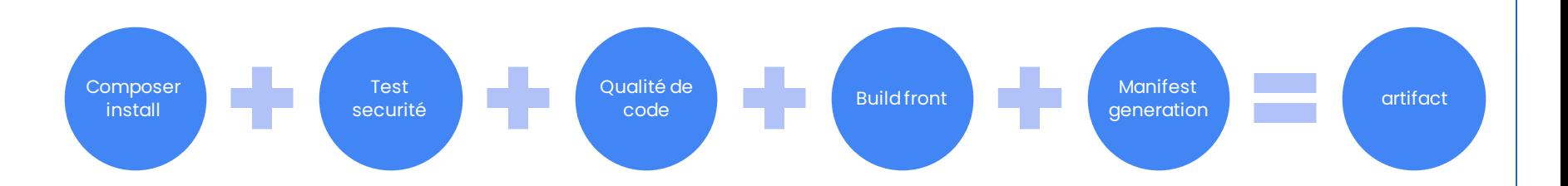

- Problème de sécurité, de linting, de qualité de code : bloquant
- Infrastructure as code
- Chaque commit de MR produit un artifact contenant une version
- Chaque déploiement produit un tag (= artifact)

& conserto

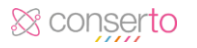

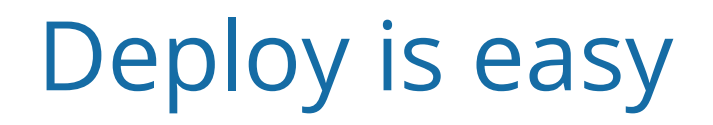

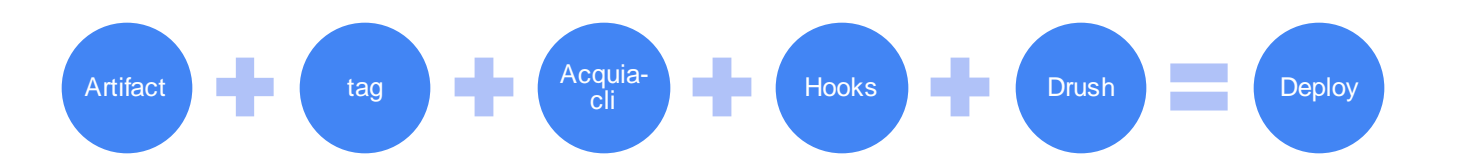

- Acquia cli = backups + BDD sync
- Hooks = scripts + drush
- Drush = cr / cim / updb / modules sync
- Modules sync : déclaration des modules dépendant dans services.yml, récupéré à la compilation du conteneurSymfony (!= config split), selon l'environnement
- Rollback = tag précédent (!BDD!)

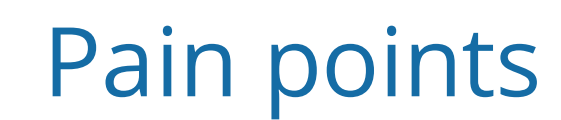

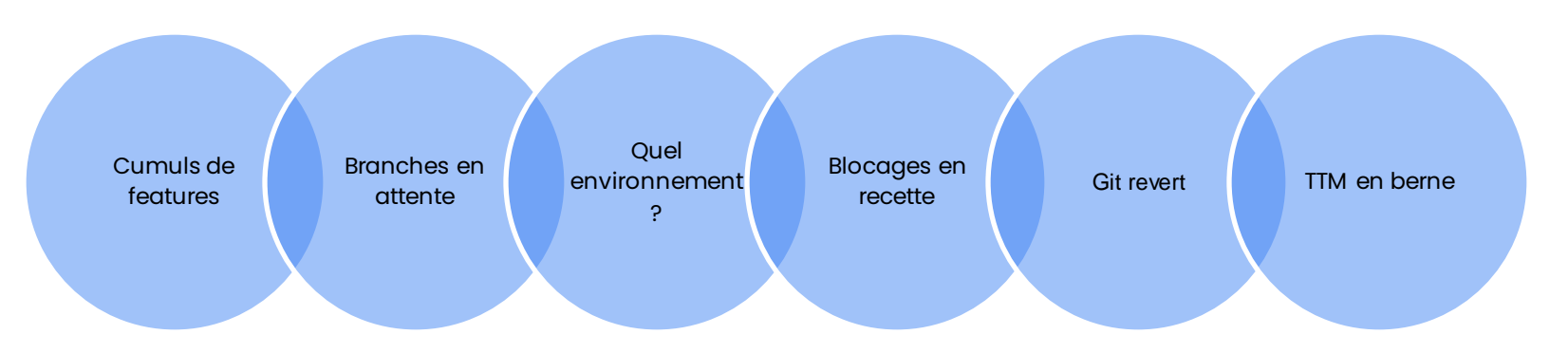

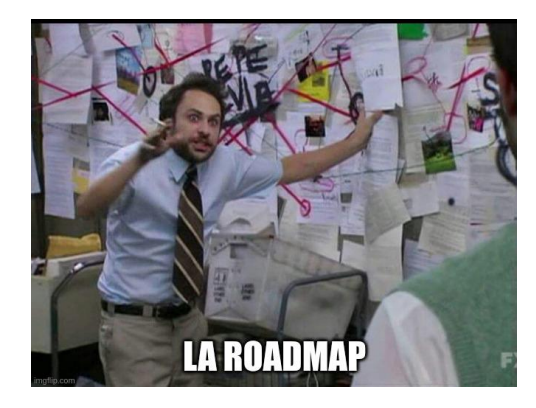

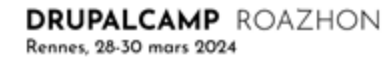

& conserto

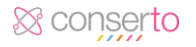

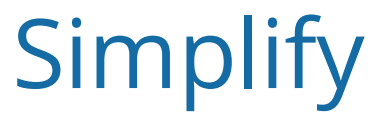

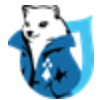

Une feature = une MR = un pipeline = une recette = un déploiement = un tag = une version.

La communication : chaque MEP émet un message Teams avec un descriptifde la feature. Le Kanban JIRA est synchronisé avec les étapes du pipeline.

Capacité de changer de feature à tout moment en fonction des capacitésde recette.

Les développeurs peuvent mettre en production les développements "techniques".

Les (rares) conflitsde code sont toujours sur le poste local.

La MEP n'est plus un évènement (parfois plusieurs par jour).

Automatisationdu déploiement des mises à jour de sécurité (composer update).

Une particularité : le merge est réalisé APRES le déploiement (sanctuarisation).

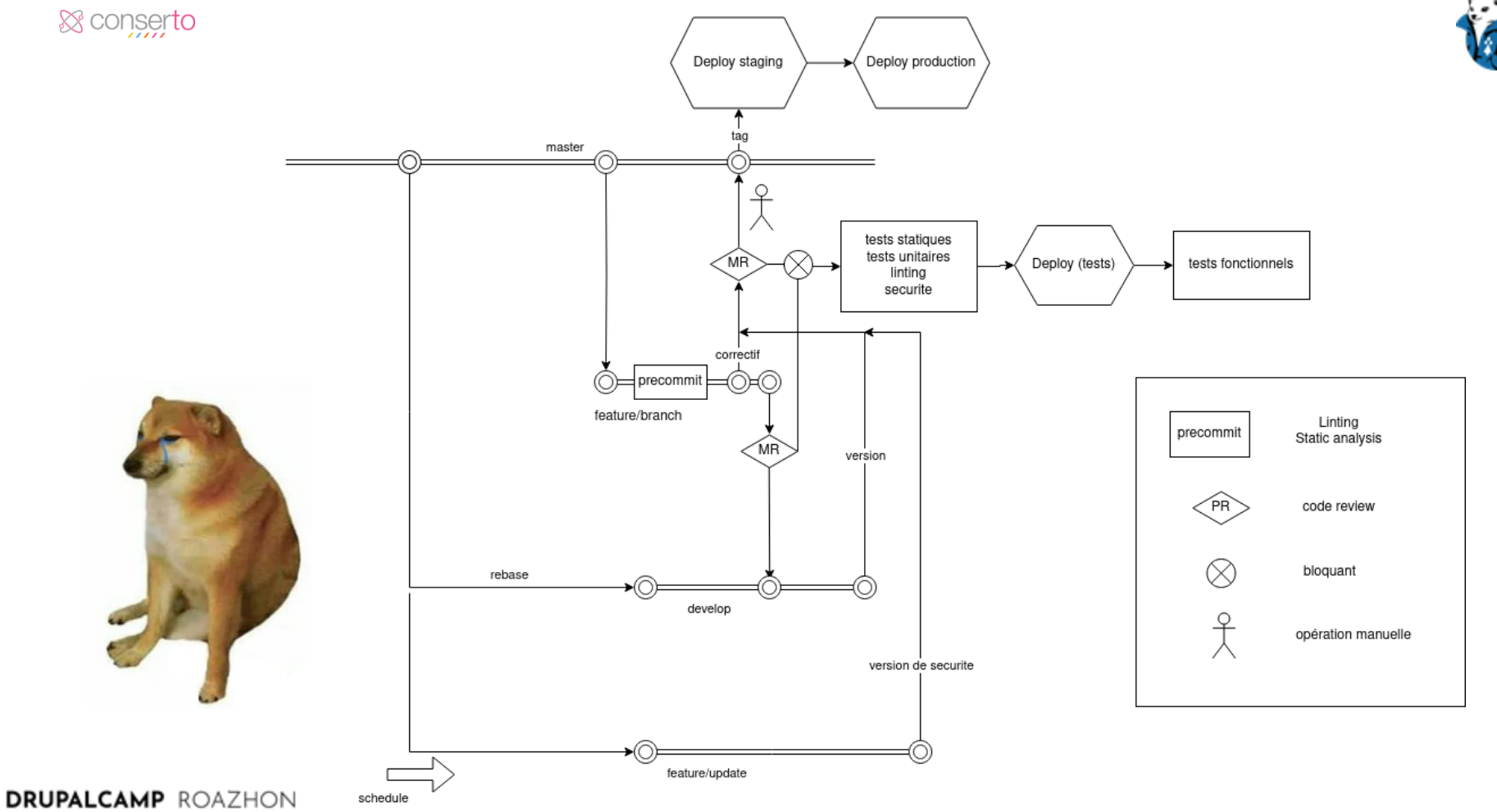

Rennes, 28-30 mars 2024

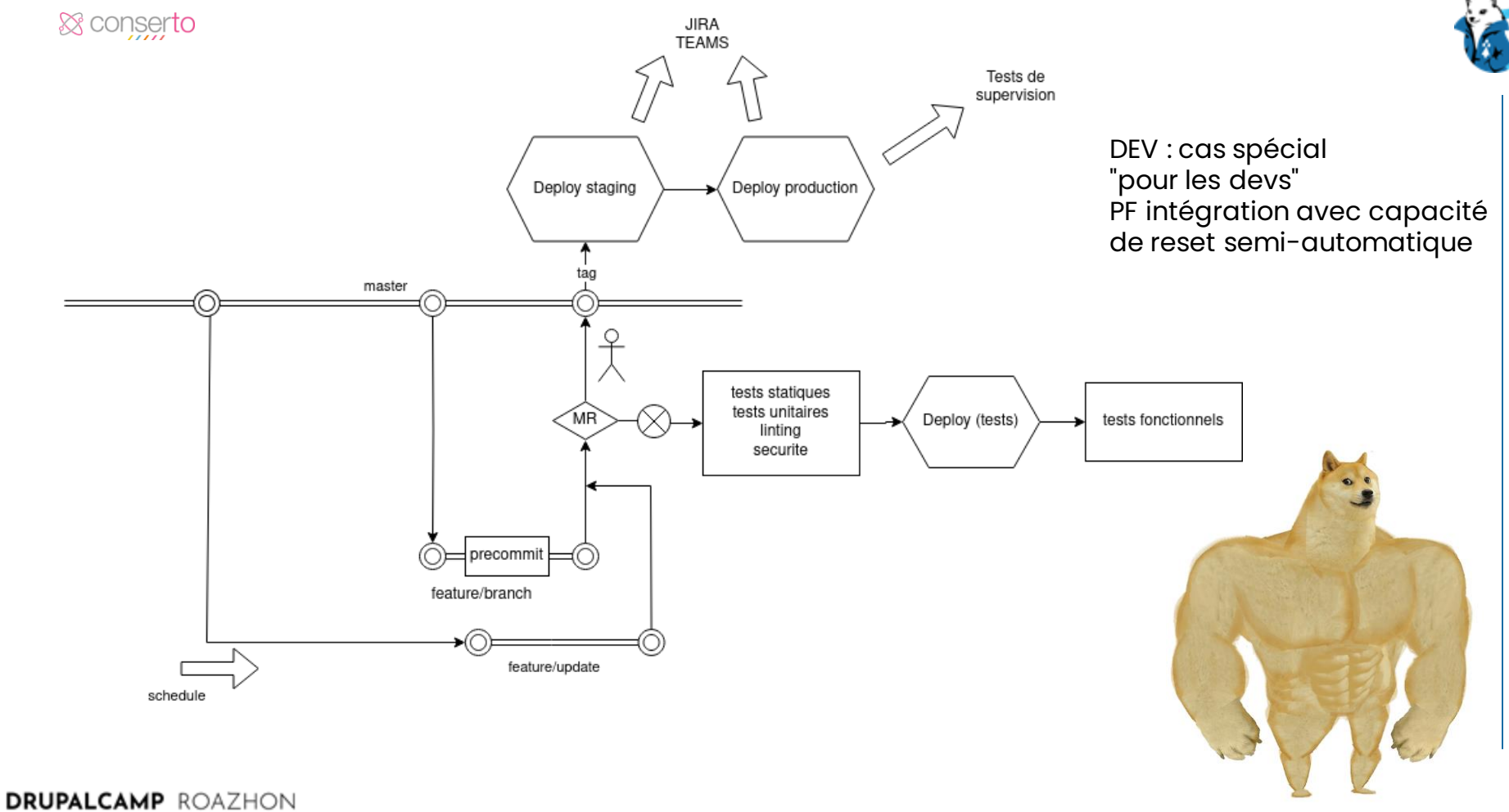

Rennes, 28-30 mars 2024

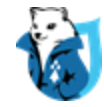

## Actions manuelles depuis le pipeline

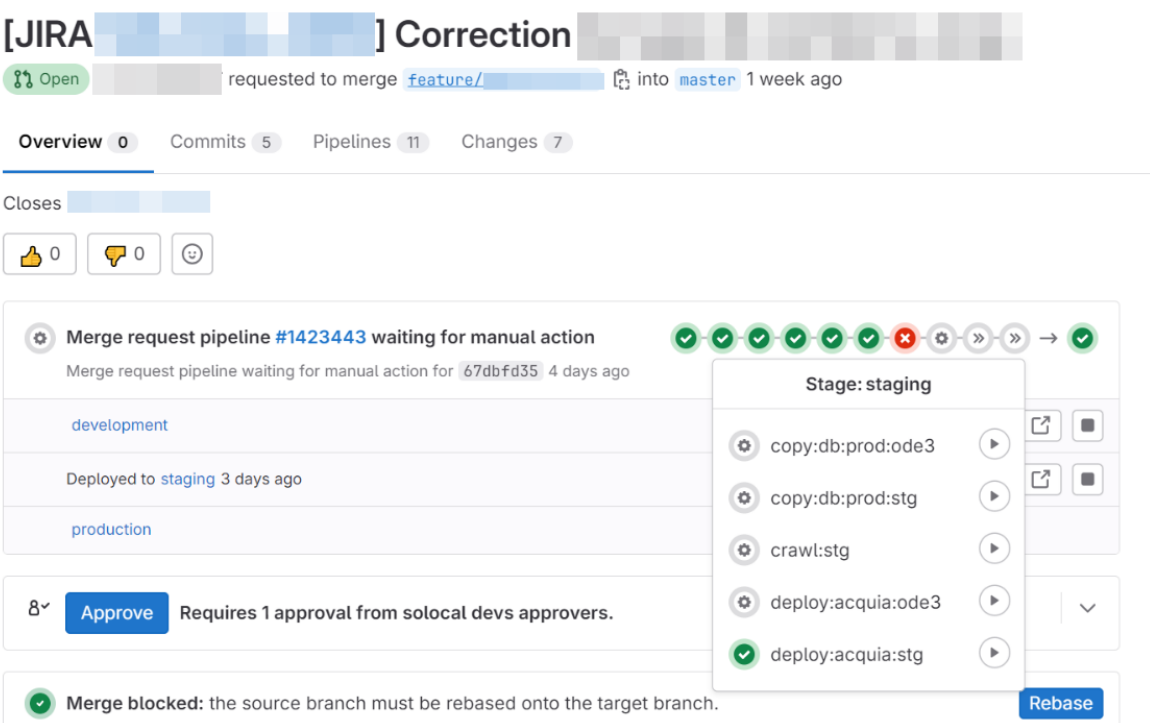

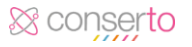

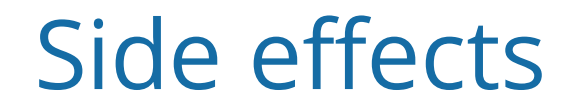

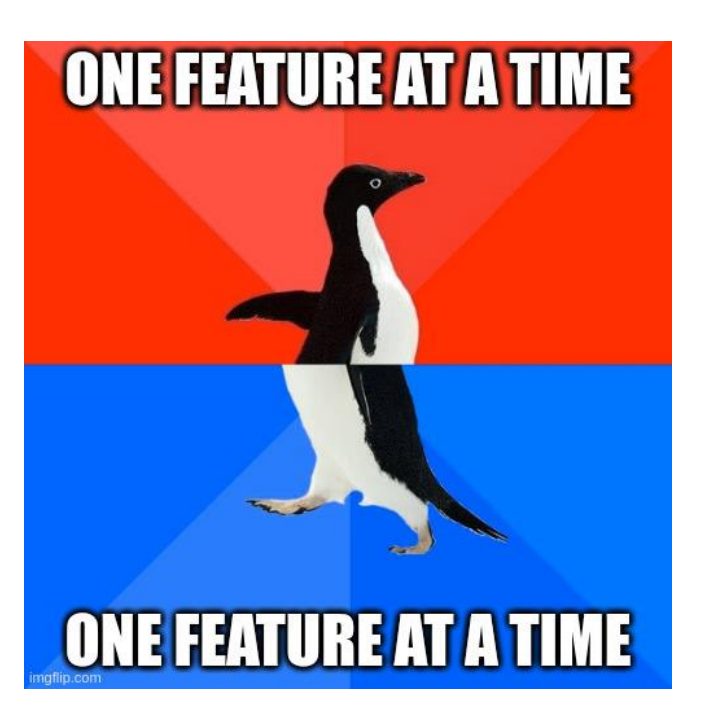

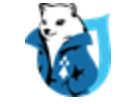

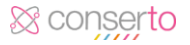

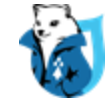

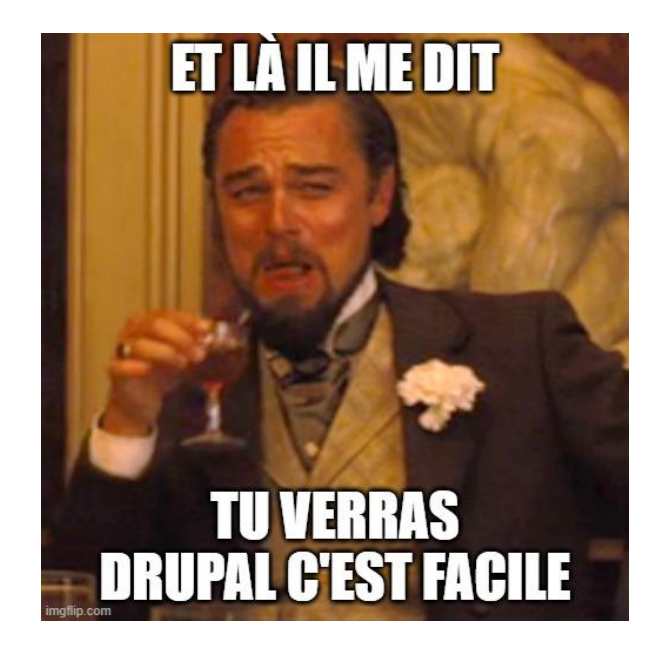

# 4. Développeur, tu deviendras

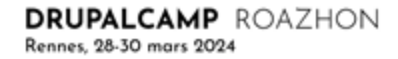

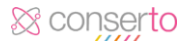

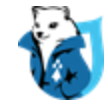

## Montée en compétences

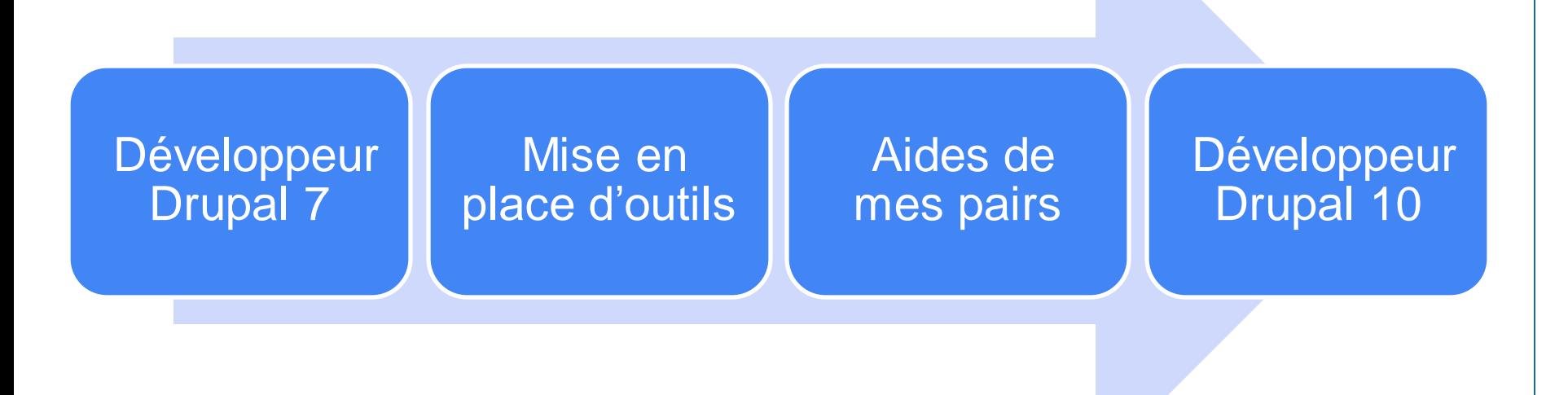

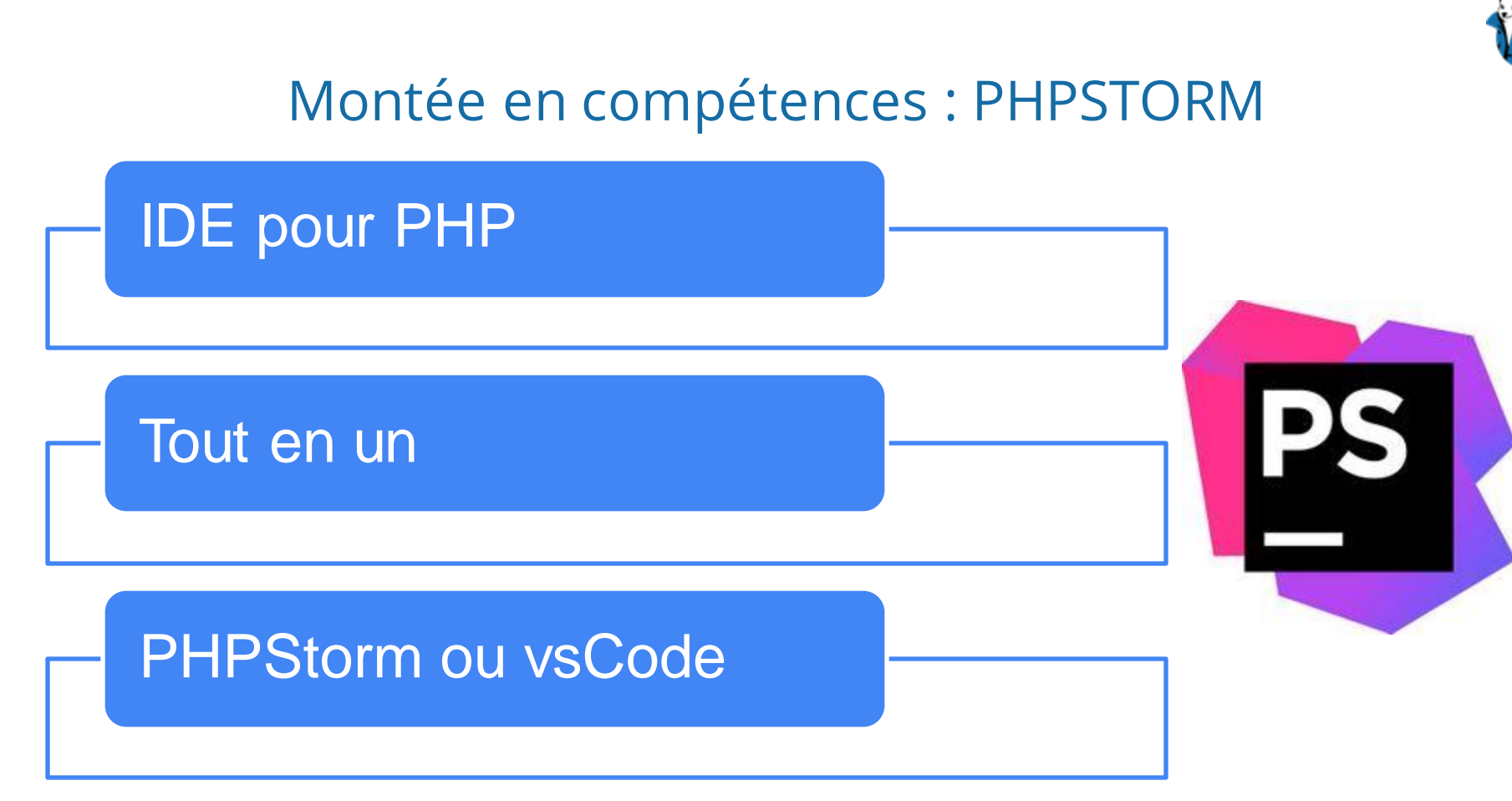

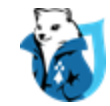

## Montée en compétences : Plugins PHPStorm

#### Drupal

- Complétion de code spécifiques à Drupal
- Coding style

#### Symfony Support

• Complétion de code

#### Code with me

- •Pair programming en distanciel
- •Permet de coder à deux sur le même fichier

#### **PHP** Annotations

•Autocomplétion sur les annotations

PHP Inspections

•Analyse de code

#### PHP Toolbox

• Compléments pour Symfony Support et PHP Annotations

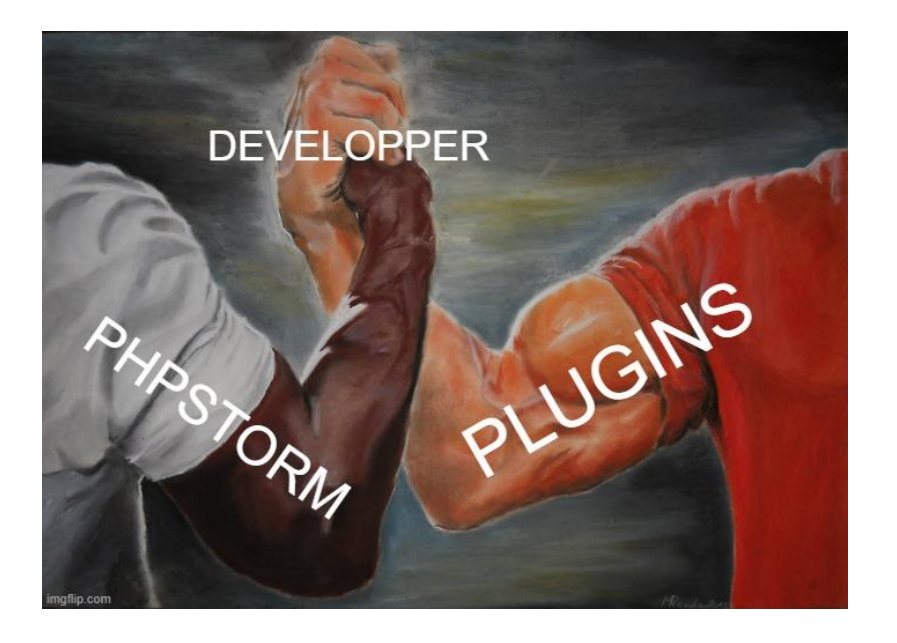

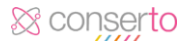

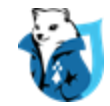

## Montée en compétences : Xdebug

Utilisation pour le back

- Pour coder mes fonctions en mode pas à pas
- Pour vérifier l'évolution de ma variable au fur et à mesure des fonctions dans lesquelles elle passe
- Pour vérifier que j'ai récupéré les bonnes variables

### Utilisation pour le front

- Utilisation de drupal\_breakpoint() avec le module twig\_tweak
- Permet de voir les variables disponibles (custom ou natives) dans un template ce qui peut être difficile parfois avec le système de templating de Drupal

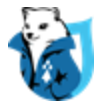

## Montée en compétences : Dump vs. xDebug

array:1 $\mathbb{T}$ "#attributes" => arrav:1  $\blacksquare$ 

Drupal\Core\Form\FormState {#524 \ #complete\_form: null #build info: array:4 [1] #rebuild info: [] #rebuild: false #invalidToken: false #response: null #ignoreDestination: false #redirect: null #no redirect: null #method: "POST" #reauestMethod: "GET" #cache: false #no\_cache: null #values: [] #cleanValueKeys: array:4 [D] #input:  $[]$ #always process: null #must\_validate: null #programmed: false #programmed\_bypass\_access\_check: true #process input: null #submitted: false #executed: false #triggering element: null #has\_file\_element: null #groups: [] #storage: [] #buttons: [] #temporary: [] #validation\_complete: false #errors: [1] #limit\_validation\_errors: null #validate\_handlers: [] #submit handlers: []

*dump*

**DRUPALCAMP** ROAZHON Rennes, 28-30 mars 2024

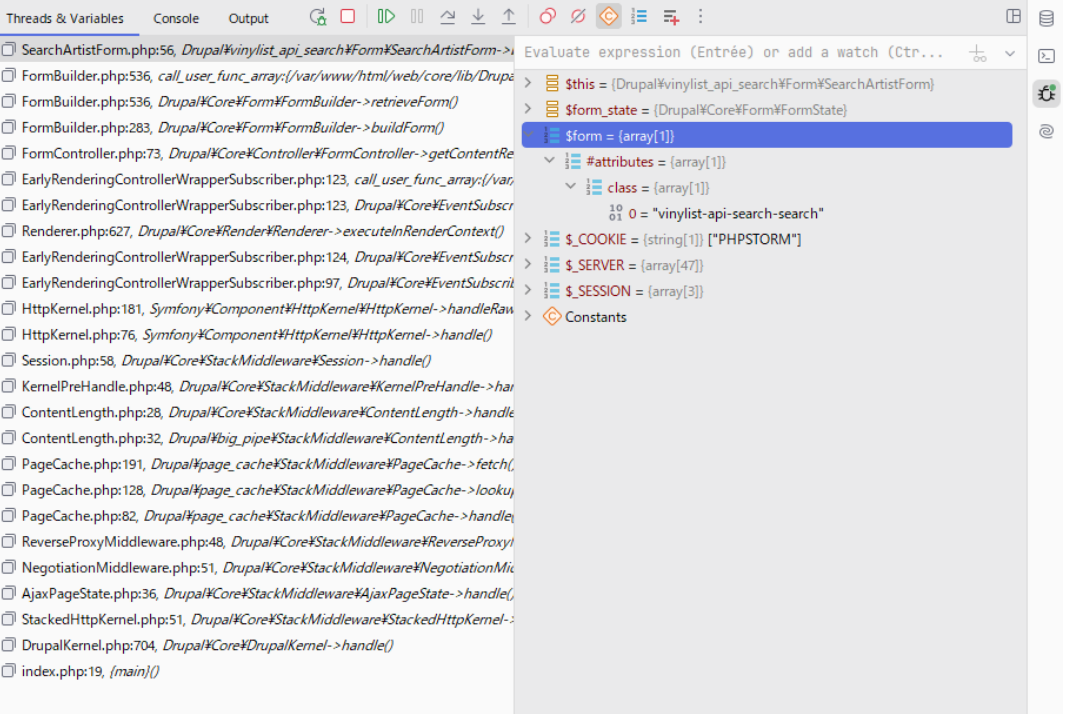

*xDebug*

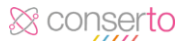

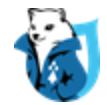

## Montée en compétences : Qualité de code

Drupal Best Practices

- Coding Standard
- Security

**Refactoring** 

• La règle du boy-scout

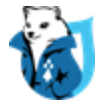

### Montée en compétences : Pre-commit

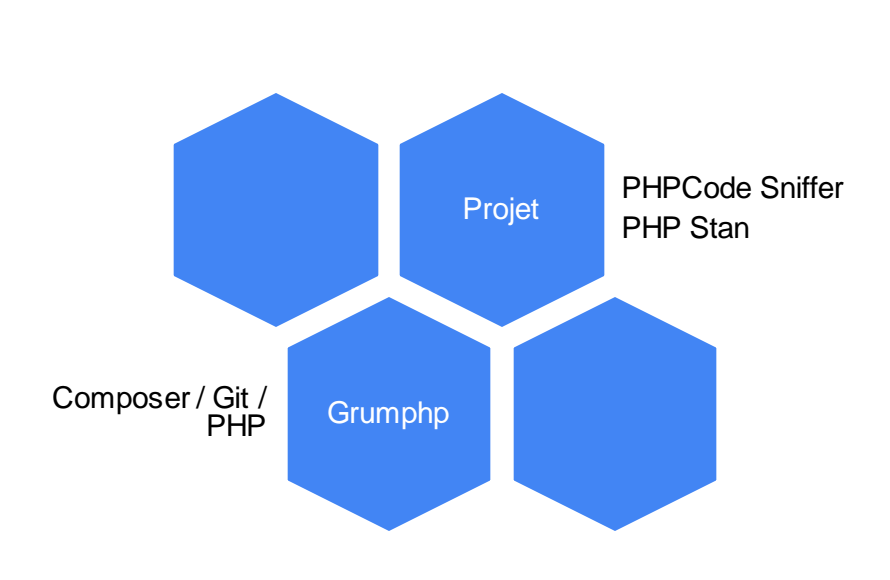

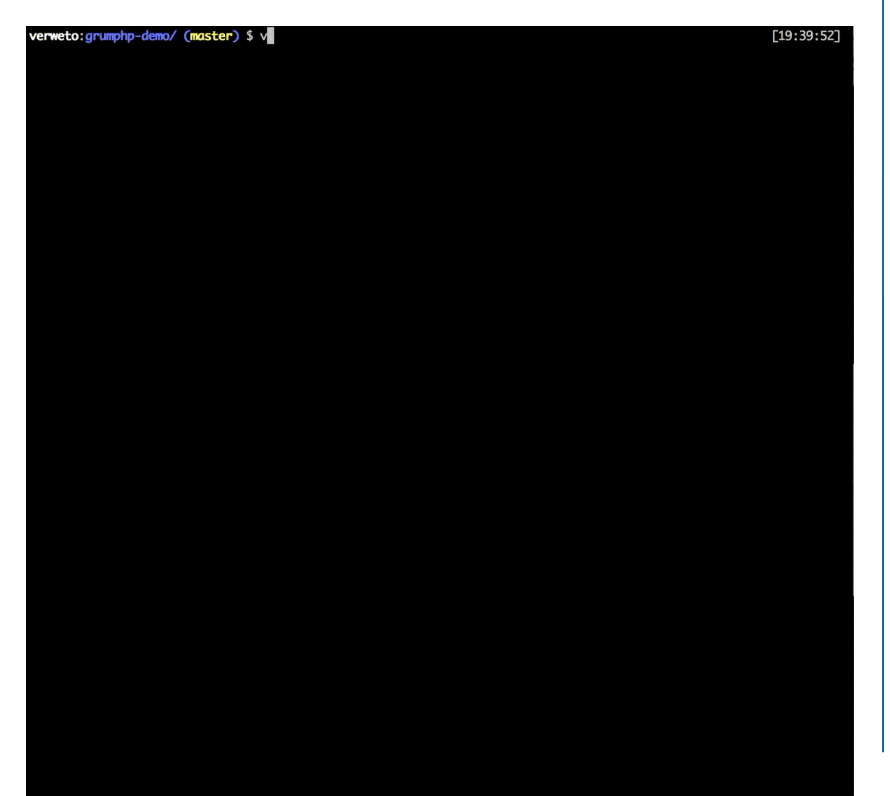

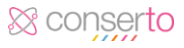

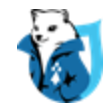

## Montée en compétences : Aides en interne

### **Relecture**

• Lors des merge requests

### Travail en binôme

- Pair programming
- Aides lors des difficultés
- Réfléchir à la meilleure manière d'aborder un ticket

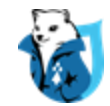

## Montée en compétences : Aides externes

### Infos sur Drupal

- Documentation officielle
- Docs sur les APIs
- Drush commands

### Communauté Drupal

- Slack
- Meetup Rennes
- Blog

### **Formations**

- Lié à Drupal
- Lié à mon environnement de travail

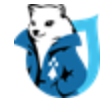

## **DEVELOPPEUR DRUPAL**

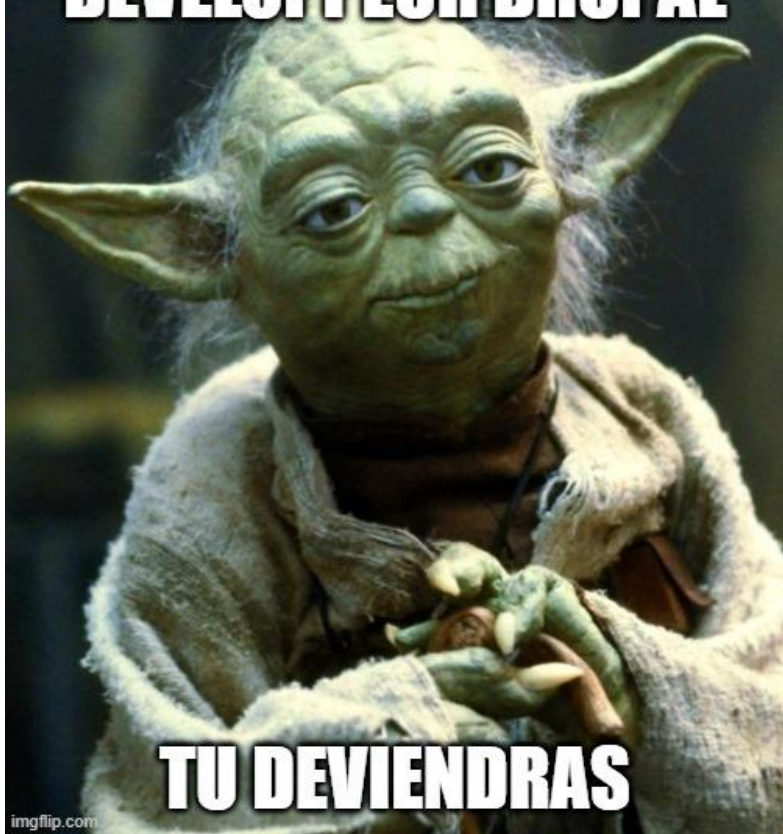

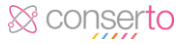

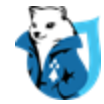

# 5. Déploiement de la configuration

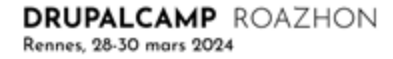

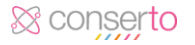

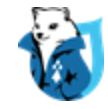

# En général

- La configuration est intégralement dans la base de code
- Le maintienà jour est fastidieux ("normalement c'està jour")
- Elle est importée à chaque déploiement sur chaque environnement

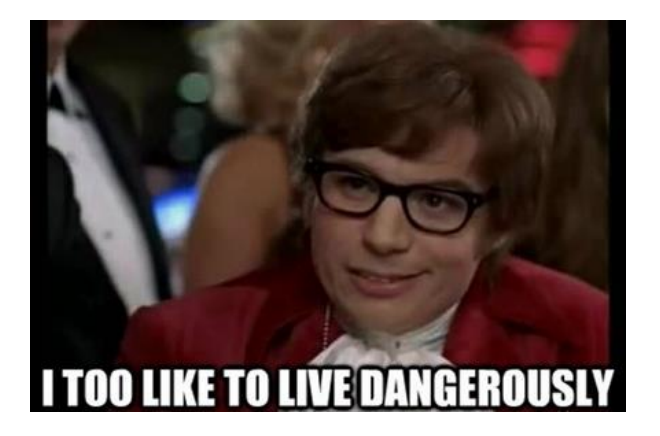

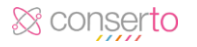

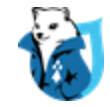

# Le risque

- Une seule source de vérité : la base de production
- Multiples environnements (config split)
- Multiples contributeurs (changement de conf)
- Gestion des conflits (gérer la conf, merci)
- La livraison:

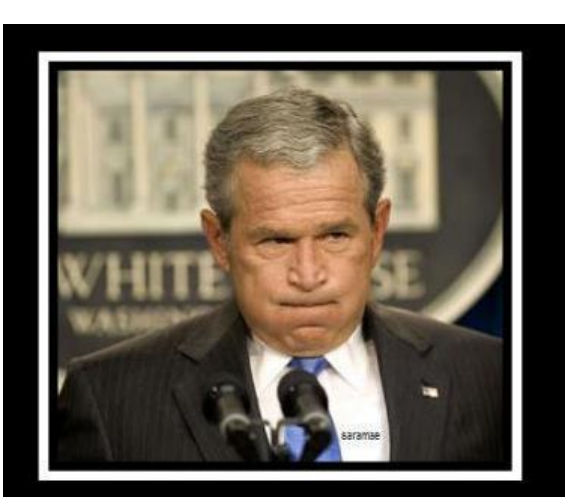

### **I ACCIDENTALLY**

the whole configuration

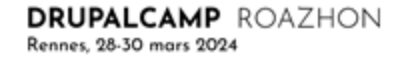

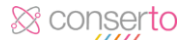

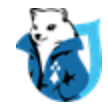

## Notre solution

**--partial**. Allows for partial config imports from the source directory. Only updates and new configs will be processed with this flag (missing configs will not be deleted). No config transformation happens.

- La charge de la synchronisation BDD est reportée sur le développeur
- NB : Il doit exister une façon simple de récupérer la base de production
- Seuls les fichiers de configuration de la feature sont commités
- Test d'import facilité en local (BDD+import)
- Les tickets comportant de la conf sont identifiés (MR lisible)
- Un process automatisé supprime la conf après merge dans master (clean state)

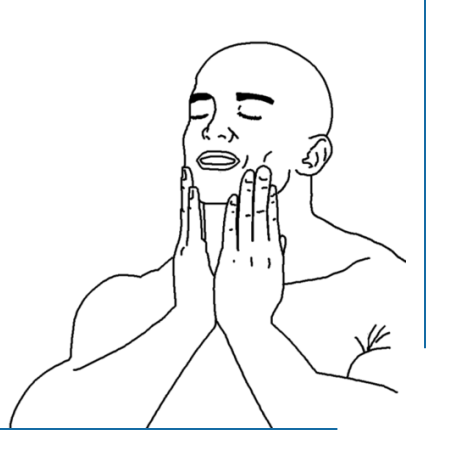

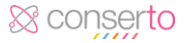

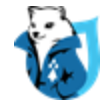

## 6. Tests & Outils

# Words of advice

- Git en ligne de commande (git add  $-p$ )
- Precommitest un puissant outil de normalisationqui maintientla qualité de code et facilite les relectures et les gestions de conflit (DrupalPractice, PHPStan, PHPMD)
- Tout typer

& conserto

- Résisterà l'inclusionde nouvelles dépendances(modules)
- Interpréter la crainte comme l'indicateur d'un problème à résoudre
- Réviserla documentation d'onboarding à chaque entrant

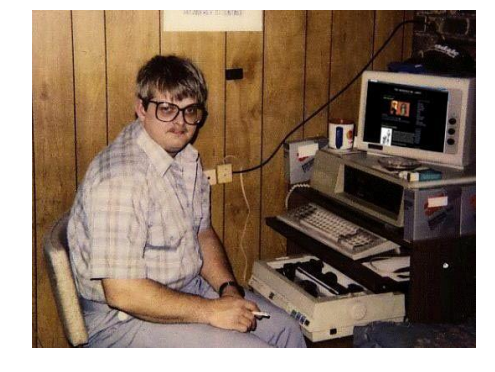

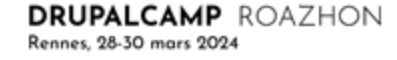

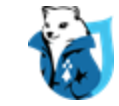

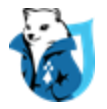

# Behaviour Driven Development

- Méthodologie de développement (et de spécifications)
- Chaque ticket contient les tests d'acceptance
- Le développeur et le testeur partagent cette définition (DOR/DOD)
- La marche subséquente vers l'automatisation n'est pas énorme
- L'essentiel de l'effort est de produire les scénarios de tests. L'outil pour les implémenter est un choix technique.

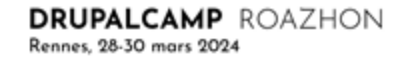

& conserto

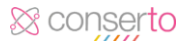

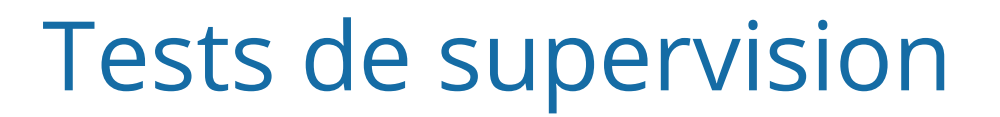

- Tests de supervision embarqués dans le code
- Les tests de supervision font partie du processus de déploiement ordinaire (régressions)
- Modification de code = modification du test par le développeur
- Processus pour déporterles tests vers un outil externe après une MEP réussie
- Maintiende l'observabilitéde l'application

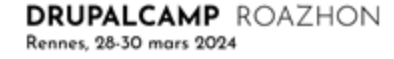

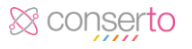

# Observabilité / Monitoring

- Import des logs (streams) vers une instance ELK
- Normalisationdes logs (process/classe/methode/arguments) (Trait)
- Try/catch
- Typagepermet de catcher les TypeError (très bon indicateurde problèmescauséspar une MEP)
- Monitoring au sein de l'équipe de développement= adhérence entre les sondes et les indicateurs
- Correctifs de bugs associés à un indicateur (disparition du log)

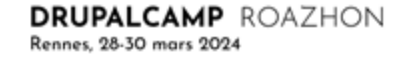

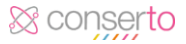

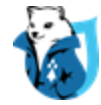

# 7. Bilan

& conserto

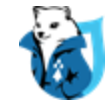

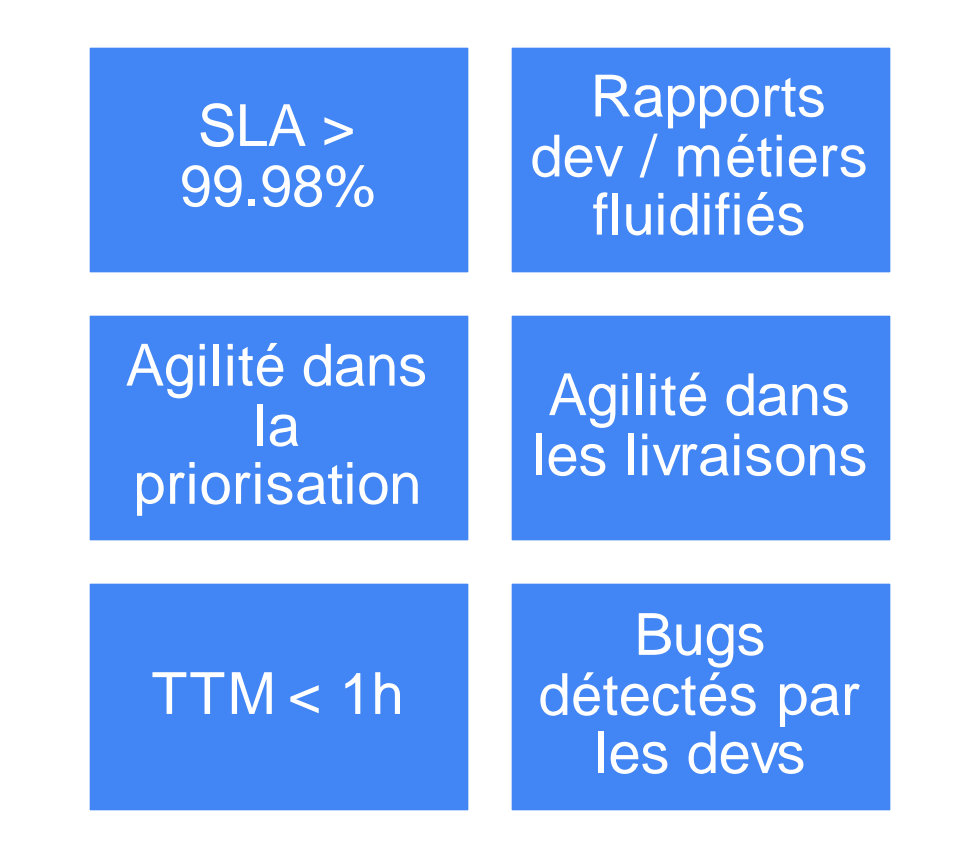

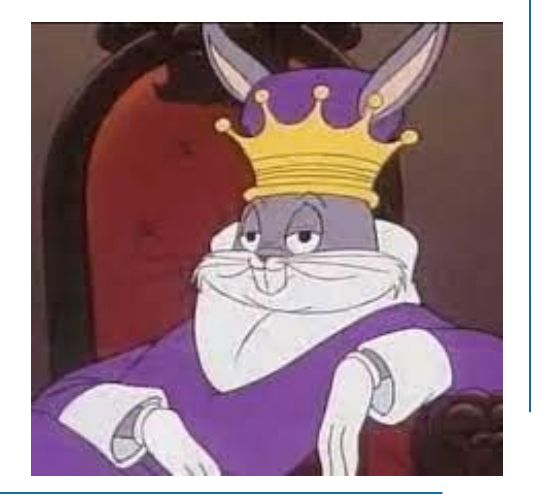

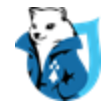

### Bilan de l'industrialisation

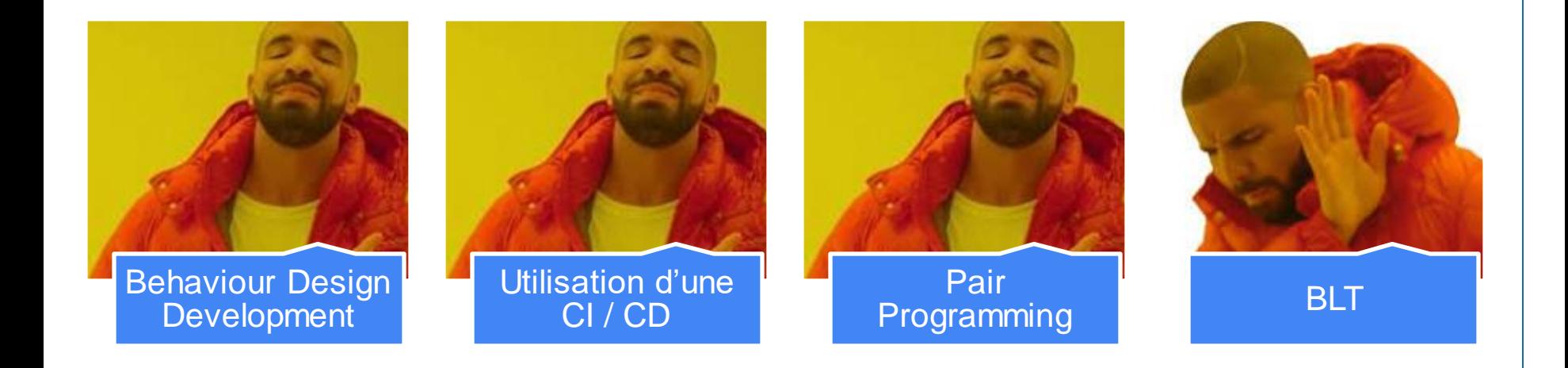

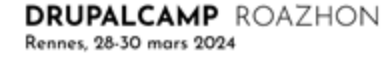

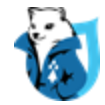

### Pour aller plus loin…

Retrouvez ces slides ainsi que des ressources sur le site web de CONSERTO

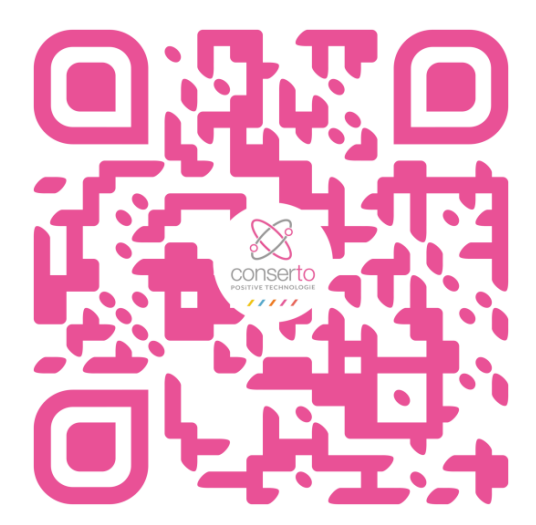

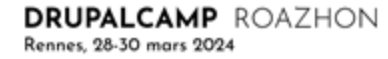

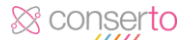

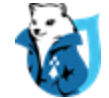

Chigh-digital Den

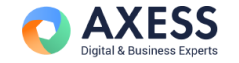

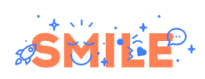

**Merci** pour votre écoute

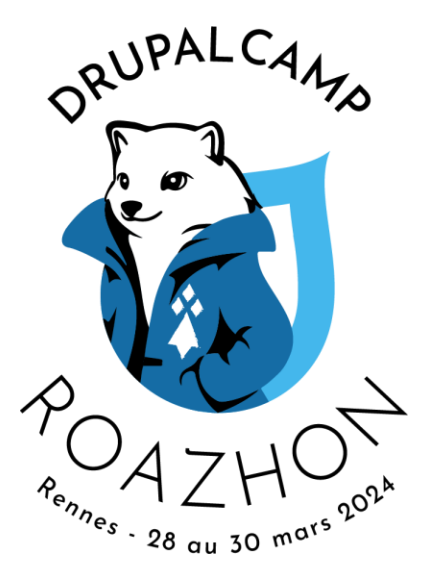

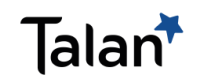